# **BACCALAURÉAT SÉRIE S**

# **Épreuve de PHYSIQUE CHIMIE Évaluation des Compétences Expérimentales**

# **Sommaire**

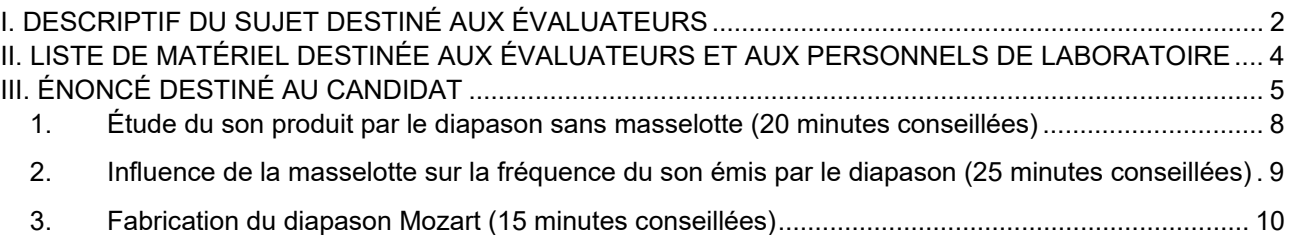

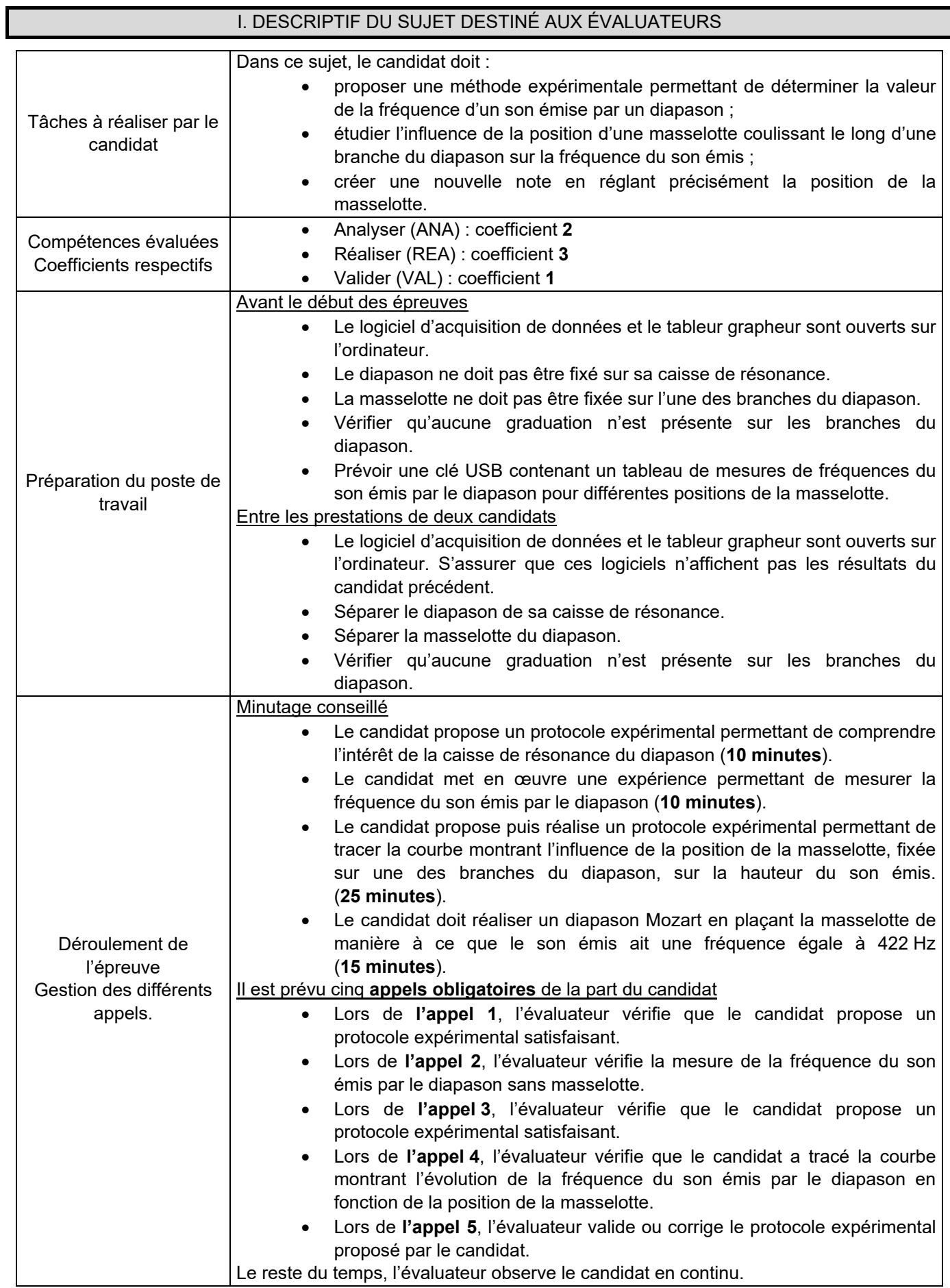

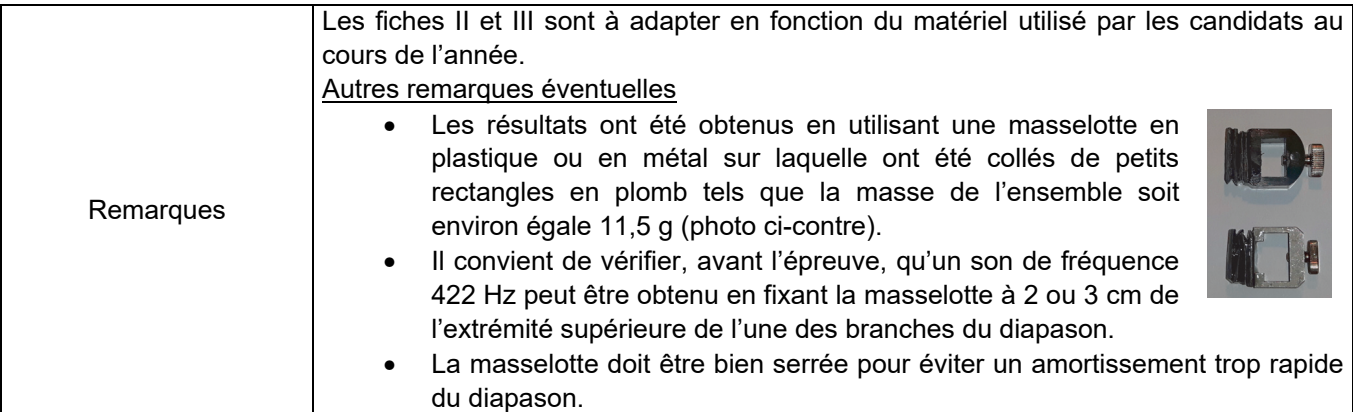

#### II. LISTE DE MATÉRIEL DESTINÉE AUX ÉVALUATEURS ET AUX PERSONNELS DE LABORATOIRE

La version modifiable de l'ÉNONCÉ DESTINÉ AU CANDIDAT jointe à la version .pdf vous permettra d'adapter le sujet à votre matériel. Cette adaptation ne devra entraîner EN AUCUN CAS de modifications dans le déroulement de l'évaluation

#### **Paillasse candidats**

- un diapason de fréquence 440 Hz et sa caisse de résonance
- une masselotte (d'environ 11,5 g) pouvant être fixée et coulisser le long d'une des branches du diapason
- un microphone (avec son module d'amplification, si nécessaire) relié à une interface d'acquisition
- un ordinateur avec un logiciel tableur-grapheur permettant d'effectuer une analyse spectrale (Regressi par exemple), et avec un logiciel d'acquisition de données
- un réglet gradué en mm
- un feutre indélébile
- un support élévateur

#### **Documents mis à disposition des candidats**

- une notice d'utilisation simplifiée du logiciel d'acquisition de données
- une notice d'utilisation simplifiée du logiciel d'analyse spectrale

Il convient de vérifier préalablement qu'un son de fréquence inférieure à 415 Hz peut être obtenu en fixant la masselotte à l'une des extrémités supérieures de l'une des branches du diapason. Si ce n'est pas le cas, il est possible de lester la masselotte en collant dessus de petits morceaux de métal rectangulaires. Les résultats dépendent des caractéristiques du diapason (matériau, longueur et épaisseur des branches).

### III. ÉNONCÉ DESTINÉ AU CANDIDAT

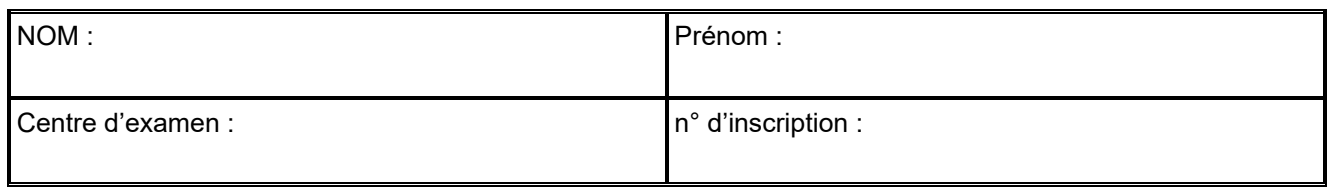

Ce sujet comporte **six** feuilles individuelles sur lesquelles le candidat doit consigner ses réponses. Le candidat doit restituer ce document avant de sortir de la salle d'examen.

Le candidat doit agir en autonomie et faire preuve d'initiative tout au long de l'épreuve. En cas de difficulté, le candidat peut solliciter l'examinateur afin de lui permettre de continuer la tâche. L'examinateur peut intervenir à tout moment, s'il le juge utile.

L'usage de calculatrice avec mode examen actif est autorisé. L'usage de calculatrice sans mémoire « type collège » est autorisé.

#### **CONTEXTE DU SUJET**

Un diapason est un petit objet constitué de deux branches métalliques soudées en forme de U et prolongées par une tige pouvant, dans certains cas, être fixée sur une caisse en bois. Lorsque l'on heurte l'une des deux branches d'un diapason, celles-ci se mettent à vibrer et produisent un son « pur » dont la hauteur permet aux musiciens d'accorder leurs instruments.

De nos jours, les diapasons servant de référence pour les orchestres classiques produisent un « La3 » dont la fréquence est égale à 440 Hz. Cependant, cela n'a pas toujours été le cas. Entre le XVIème et le XIXème siècle, la hauteur du « La » de référence a varié de 330 Hz à 560 Hz. Les grands compositeurs ont également imposé leur préférence. Il existe ainsi un diapason Mozart à 422 Hz, le diapason Verdi est à 432 Hz, celui d'Haendel à 423 Hz, etc.

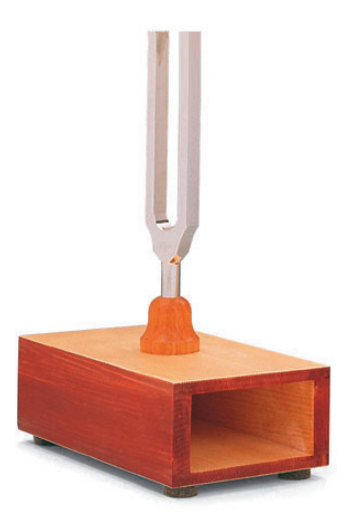

*Le but de cette épreuve est de transformer un « diapason international normal » en un « diapason Mozart ».* 

## **DOCUMENTS MIS A DISPOSITION DU CANDIDAT**

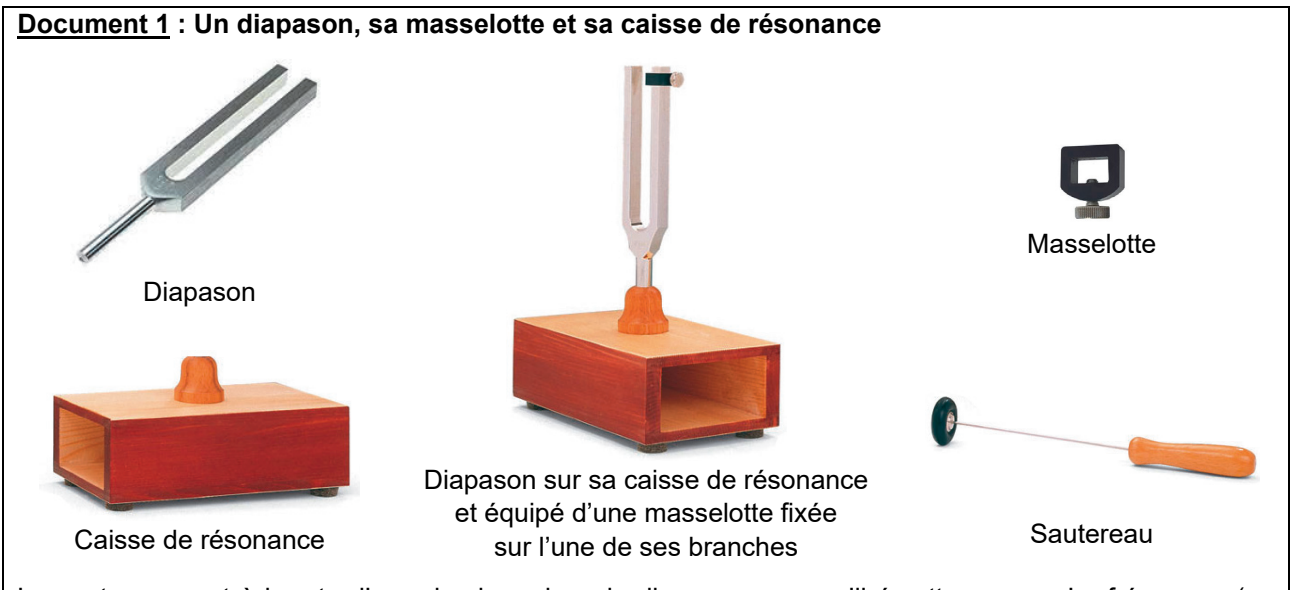

Le sautereau sert à heurter l'une des branches du diapason pour qu'il émette un son. La fréquence (ou hauteur) du son émis change si on leste une de ses branches avec une petite masse bien serrée appelée masselotte. Cette fréquence varie en fonction de la position de la masselotte le long de la branche.

## **Document 2 : Évolution de la hauteur du « La » de référence**

Avant la normalisation de 1953, la hauteur du « La » de référence a pris différentes valeurs aussi arbitraires qu'imprévisibles. Le tableau ci-dessous regroupe quelques unes de ces valeurs :

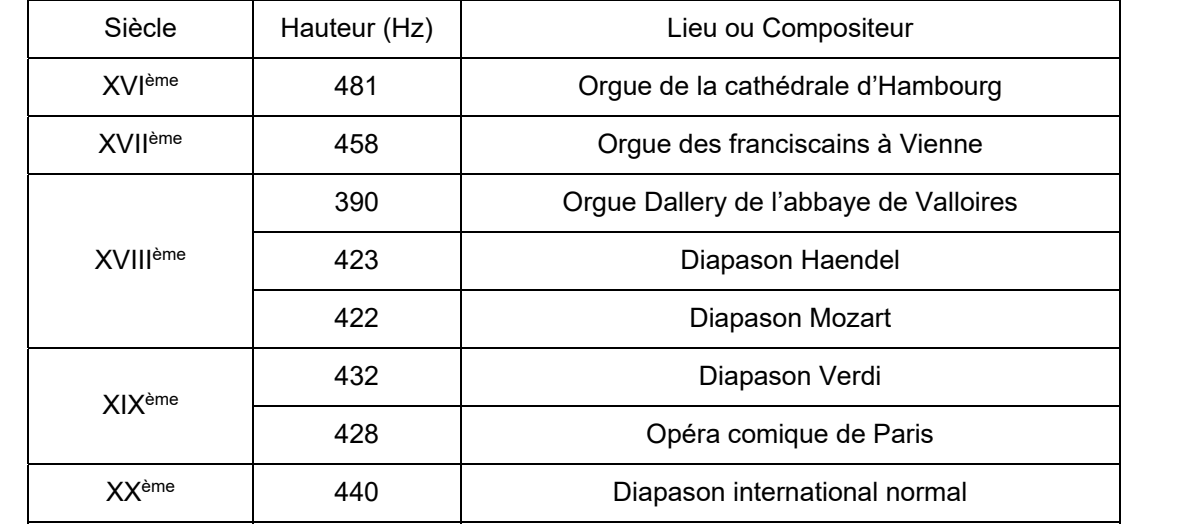

*Source : http://l-unite.ning.com/group/l-univers-de-la-musique-son-vibration-energie/forum/topics/le-diapason-l-outil-du-musicien* 

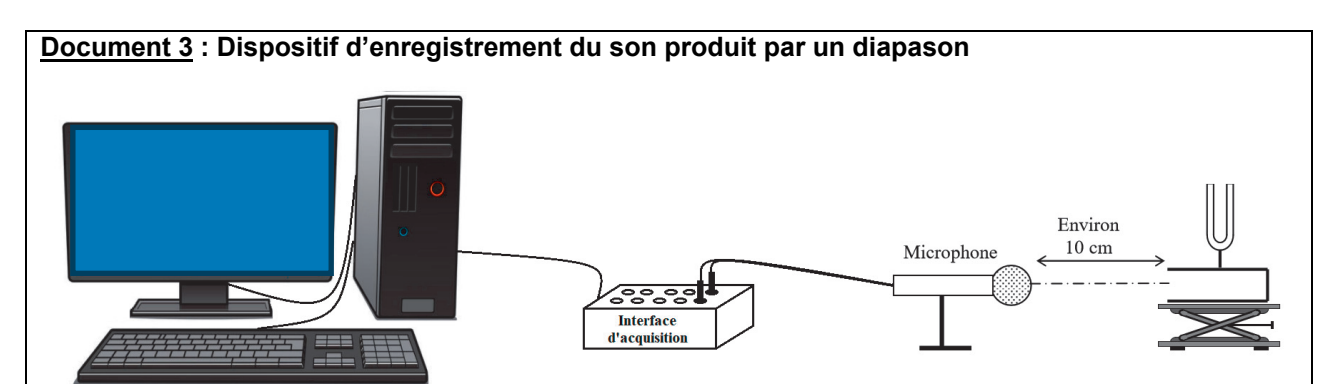

## **Matériel mis à disposition du candidat**

- un diapason et sa caisse de résonance
- une masselotte pouvant être fixée et coulisser sur les branches du diapason
- un microphone relié à une interface d'acquisition
- un ordinateur avec un logiciel tableur-grapheur permettant d'effectuer une analyse spectrale, et avec un logiciel d'acquisition de données
- un réglet gradué en mm
- un feutre indélébile
- un support élévateur
- une notice d'utilisation simplifiée du logiciel d'acquisition
- une notice d'utilisation simplifiée du tableur grapheur

### **TRAVAIL À EFFECTUER**

- **1. Étude du son produit par le diapason sans masselotte** (20 minutes conseillées)
- 1.1. Proposer un protocole expérimental permettant de mettre en évidence le rôle de la caisse de résonance sur laquelle le diapason peut être fixé.

…………………………………………………………………………………………………..……….………..……………….. …………………………………………………………………………………………………..……….………..……………….. …………………………………………………………………………………………………..……….………..……………….. …………………………………………………………………………………………………..……….………..……………….. …………………………………………………………………………………………………..……….………..………………..

**APPEL n°1 Appeler le professeur pour lui présenter le protocole expérimental ou au les de difficulté de la protocole de la protocole de la protocole de la protocole de la protocole de la protocole de la protocole de la protocole de** 

………………………………………………………………………………………………………………………………………

1.2. Mettre en œuvre le protocole et conclure quant au rôle de la caisse de résonance.

………………………………………………………………………………………………………………………………………

…………………………………………………………………………………………………..……….………..………………..

- 1.3. Détermination de la fréquence du son produit par le diapason seul, fixé sur sa caisse de résonance :
	- enregistrer le son produit par le diapason fixé sur sa caisse de résonance en utilisant le système d'acquisition ;
	- exporter ensuite l'acquisition dans le logiciel d'analyse spectrale afin de réaliser son spectre.

S'agit-il d'un « diapason international normal » ? Justifier la réponse.

…………………………………………………………………………………………………..……….………..……………….. …………………………………………………………………………………………………..……….………..……………….. …………………………………………………………………………………………………..……….………..……………….. …………………………………………………………………………………………………..……….………..……………….. ………………………………………………………………………………………………………………………………………

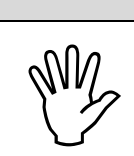

**APPEL n°2** 

**Appeler le professeur pour lui présenter la mesure effectuée du Professeur pour lui présenter la mesure effectuée**  $\bigotimes$ 

# Obligatoire **LE DIAPASON MOZART** Session

 $2020$ 

#### **2. Influence de la masselotte sur la fréquence du son émis par le diapason** (25 minutes conseillées)

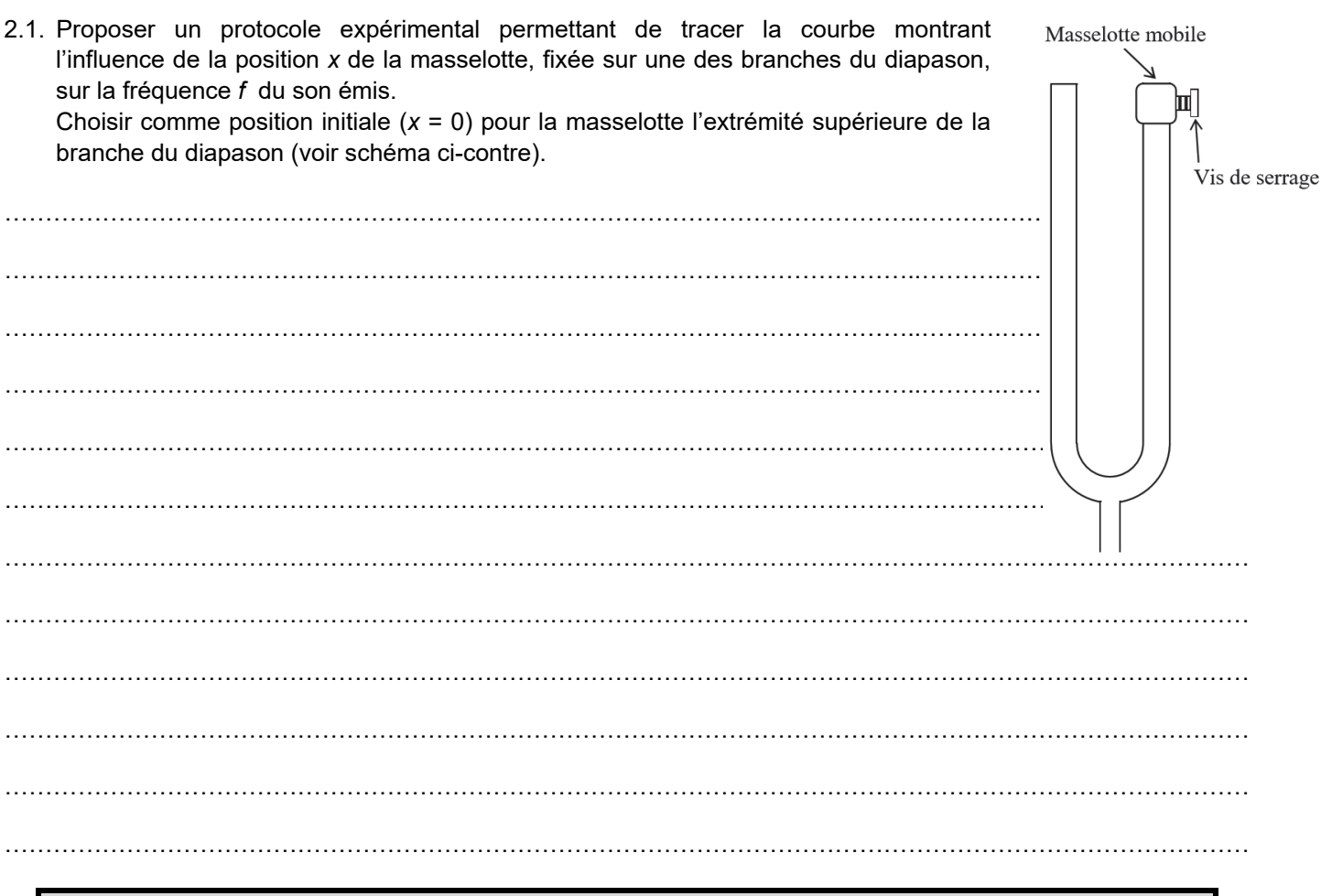

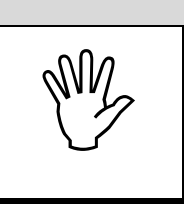

#### **APPEL n°3**

**Appeler le professeur pour lui présenter le protocole expérimental ou en cas de difficulté** 

- 
- 2.2. Mettre en œuvre le protocole expérimental proposé en 2.1. et validé par le professeur, en traçant la courbe demandée à l'aide du logiciel tableur-grapheur.
- 2.3. Y a-t-il proportionnalité entre la fréquence du son émis par le diapason et la position de la masselotte ? Justifier la réponse.

…………………………………………………………………………………………………..……….………..………………..

…………………………………………………………………………………………………..……….………..………………..

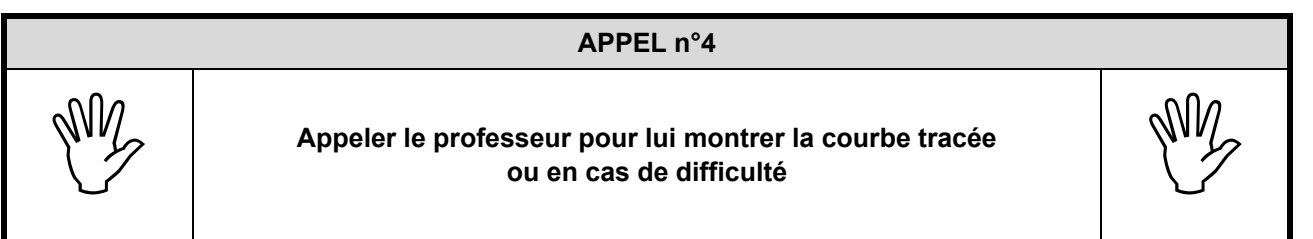

…………………………………………………………………………………………………..……….………..………………..

- **3. Fabrication du diapason Mozart** (15 minutes conseillées)
- 3.1 Expliquer comment utiliser la courbe précédente pour positionner la masselotte sur l'une des branches du diapason afin de le transformer en un diapason Mozart.

……………………………………………………………………………………………………………………………………… ……………………………………………………………………………………………………………………………………… ……………………………………………………………………………………………………………………………………… ……………………………………………………………………………………………………………………………………… ……………………………………………………………………………………………………………………………………… ……………………………………………………………………………………………………………………………………… ……………………………………………………………………………………………………………………………………… ……………………………………………………………………………………………………………………………………… ………………………………………………………………………………………………………………………………………

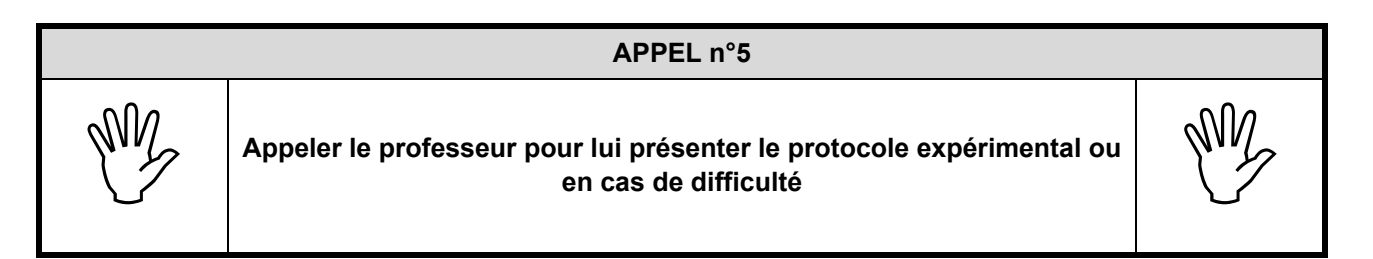

3.2. Mettre en place le protocole expérimental. Le diapason ainsi obtenu est-il un diapason Mozart satisfaisant ? Justifier.

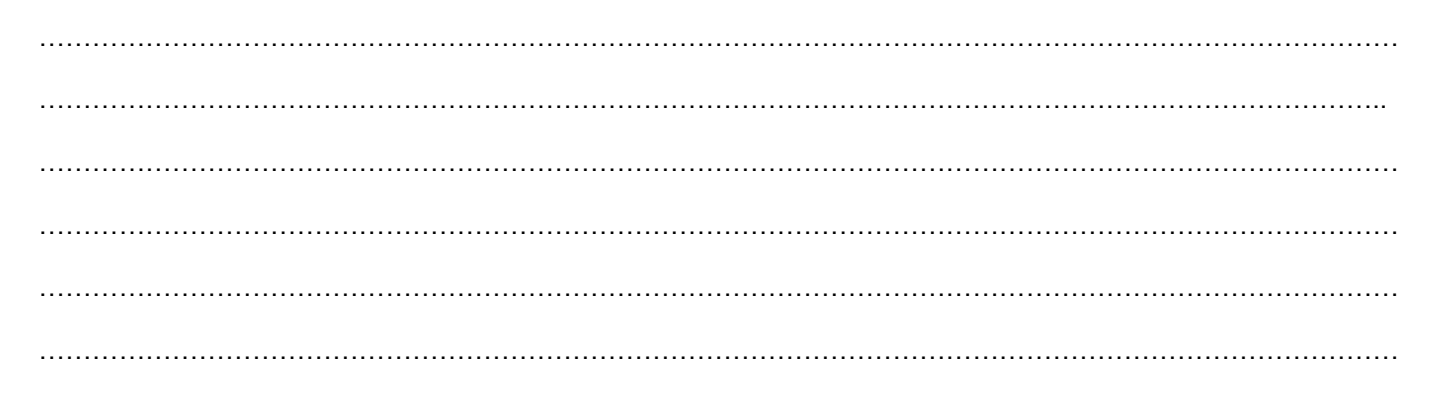

**Défaire le montage et ranger la paillasse avant de quitter la salle.**